## 『基礎から学ぶ Java』 正誤表

本書において編集上の誤りがありましたので、お詫びして下記のとおり訂正させていただきます。 なお、ダウンロード用のソースコードは、修正済です。

## 対象版刷[初版第1刷]

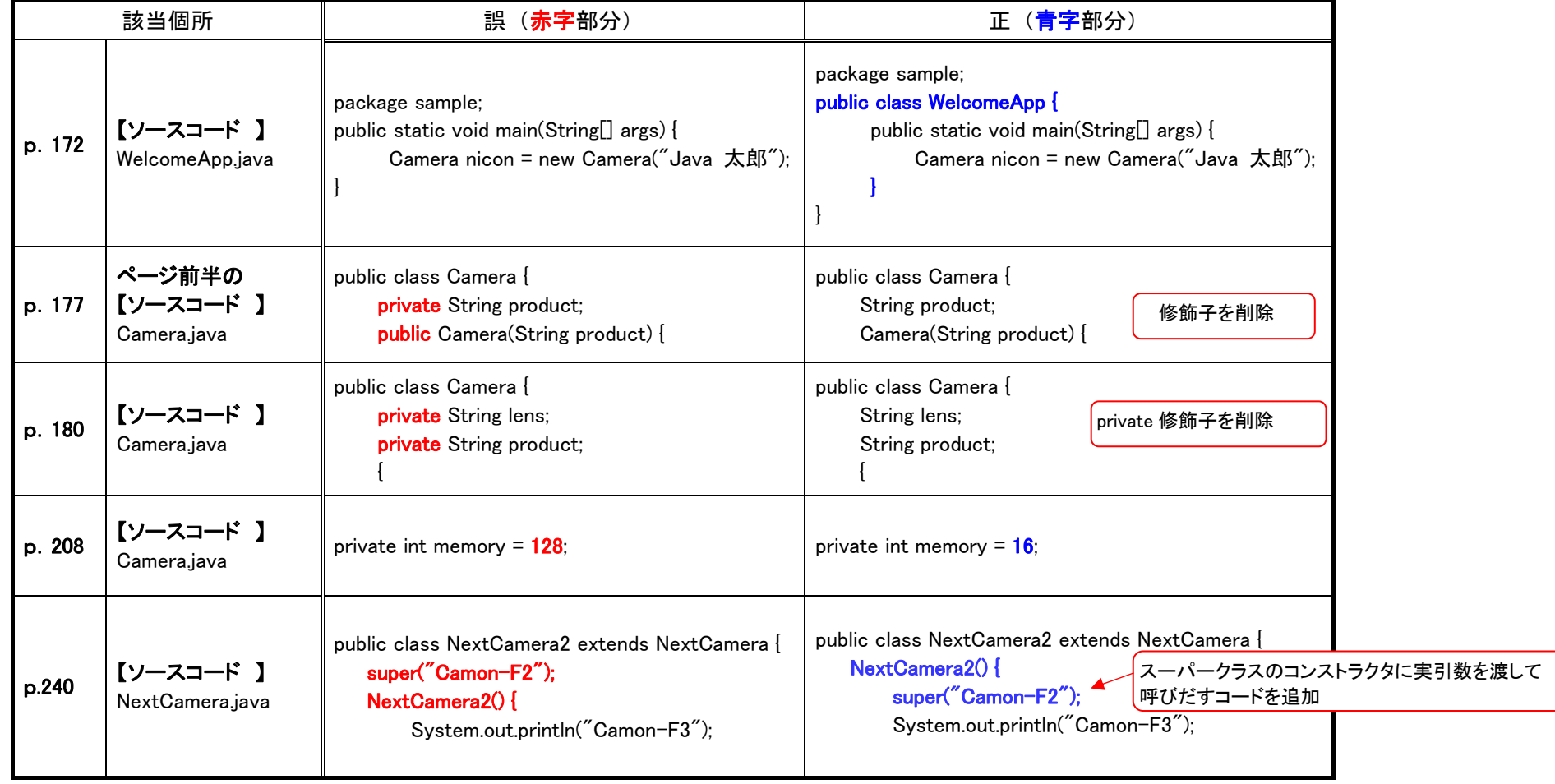

(2022.06.08)